### **Zasady wystawiania i podpisywania dokumentu OT oraz zasady gospodarowania składnikami majątku w Collegium Medicum**

- 1. Od dnia 01.01.2021 roku dla środków trwałych i wartości niematerialnych i prawnych przyjętych do używania po 31 grudnia 2020 roku obowiązuje elektroniczny obieg dokumentu OT.
- 2. Działem kompetencyjnym w zakresie wystawiania dokumentów OT jest Dział Zaopatrzenia CM.
- 3. Elektroniczny obieg dokumentu OT będzie obowiązywał pracowników pozostających w stosunku pracy w Collegium Medicum. Dla pozostałych osób sposób obiegu dokumentu OT pozostaje bez zmian (obieg papierowy).
- 4. Korespondencja dotycząca dokumentów OT będzie przesyłana drogą elektroniczną na adres e-mail w domenie **uj.edu.pl**.
- 5. Dział Zaopatrzenia po wystawieniu dokumentu OT przesyła go poprzez system informatyczny do akceptacji osobie prowadzącej ewidencję składników majątku w jednostce, w której składnik będzie używany. Po jej akceptacji system przesyła dokument osobie, której powierza się pieczę nad nabytym składnikiem majątku w celu akceptacji.
- 6. Wyżej wymienione osoby otrzymują e-mail powiadamiający o pojawieniu się dokumentu OT do akceptacji; w otrzymanej wiadomości są linki pozwalające na podgląd wystawionego dokumentu OT, akceptację bądź odrzucenie akceptacji OT.
- 7. Innym sposobem akceptacji bądź odrzucenia dokumentu OT jest Portal Informacyjny UJ, w którym na Centralnej Liście Roboczej w zakładce "Dokumenty OT" są widoczne dokumenty do dalszego procedowania.
- 8. Osoby prowadzące ewidencję środków trwałych i wartości niematerialnych i prawnych w jednostce organizacyjnej w przypadku planowanej nieobecności mają obowiązek przekazać swoje uprawnienia za pomocą Portalu Informacyjnego UJ – zakładka "Przekazywanie uprawnień" osobie zastępującej lub wykonującej ich obowiązki.
- 9. Brak akceptacji bądź odrzucenia po trzech przypomnieniach będzie skutkował skierowaniem korespondencji mailowej do kierownika jednostki użytkującej sprzęt w celu wskazania nowej osoby do akceptacji.
- 10. Zaakceptowany elektronicznie dokument OT nie wymaga drukowania i dołączania do faktury przekazywanej do Kwestury.
- 11. W celu sprawniejszego obiegu dokumentów w opisie faktury obowiązkowo należy wpisać imię i nazwisko osoby, której powierza się pieczę nad nabytym składnikiem majątku oraz numer wystawionego dokumentu OT – nowy format opisu faktury stanowi załącznik nr A do niniejszych zasad. Podanie imienia i nazwiska osoby sprawującej pieczę jest informacją niezbędną i warunkującą wygenerowania dokumentu OT.
- 12. Zmienia się druk wniosku o zakup sprzętu komputerowego nowy format stanowi załącznik nr B do niniejszych zasad.
- 13. Składniki majątku trwałego wymienione w załączniku nr C do niniejszych zasad, których okres użytkowania przekracza 1 rok podlegają:
	- a. ewidencji ilościowo-wartościowej bez względu na wartość nabycia;
	- b. obowiązkowi wystawiania dokumentów OT ,
	- c. obowiązkowi znakowania kodem kreskowym.
- 14. Każdy składnik majątku ujęty w ewidencji księgowej powinien być oznakowany etykietą z kodem kreskowym; w przypadku braku możliwości oznakowania ( np. mała powierzchnia sprzętu, urządzenie podlega myciu lub sterylizacji) etykieta powinna być umieszczona w książce

inwentarzowej pod wpisaną pozycją; znakowanie etykietami musi być w miejscach widocznych i łatwo dostępnych.

- 15. Użytkownicy dokonujący wymiany sprzętu w ramach gwarancji lub naprawy skutkujących zmianą modelu, marki lub numeru seryjnego zobowiązani są dostarczyć dokumenty potwierdzające ten fakt do Działu Finansowego i Ewidencji Majątku; na podstawie takiego zgłoszenia zostaną dostarczone nowe etykiety z kodem kreskowym.
- 16. Wszelkie przypadki włamań, kradzieży czy dewastacji należy niezwłocznie zgłaszać do Zastępcy Kanclerza UJ ds. Collegium Medicum.
- 17. W przypadku stwierdzenia, że składnik majątku jest zbędny w jednostce należy uruchomić procedurę zgłoszenia zbędnego lub zużytego majątku opisaną w Instrukcji gospodarowania zbędnymi lub zużytymi składnikami majątku ruchomego będącej załącznikiem do Zarządzenia nr 8 z dnia 10.10.2016 roku Prorektora UJ ds. Collegium Medicum.
- 18. Użytkownicy, którzy w ramach darowizny lub nieodpłatnego przekazania chcą otrzymać sprzęt lub inne przedmioty powinni w pierwszej kolejności uzyskać zgodę Zastępcy Kanclerza UJ ds. Collegium Medicum a następnie dopełnić pozostałych formalności.
- 19. W celu jak najlepszej identyfikacji sprzętów, na druku OT jest wpisywany numer seryjny/fabryczny, który winien być umieszczony w opisie faktury; w przypadku braku cech identyfikacyjnych urządzenia, w opisie faktury należy umieścić sformułowanie " Brak numeru seryjnego/fabrycznego". Wpisany na dokumencie OT numer seryjny/fabryczny należy zweryfikować z numerem seryjnym/fabrycznym umieszczonym na sprzęcie.
- 20. W przypadku sprawowania pieczy nad sprzętem przez osobę nie będącą pracownikiem UJ CM (np. doktorant) obok podpisu tej osoby, podpis składa także Kierownik Jednostki.
- 21. W przypadku ustania stosunku pracy lub innego tytułu do sprawowania pieczy nad składnikami majątku koniecznym jest przekazanie pieczy nad tymi składnikami nowej/nowym osobom; Uaktualnienia tego należy dokonać na dokumencie, stanowiącym załącznik nr D do niniejszych zasad.
- 22. Składniki majątku, które zostały użyczone podmiotom zewnętrznym mogą zostać zgłoszone jako zbędne lub zużyte pod warunkiem wcześniejszego rozwiązania lub aneksowania umowy użyczenia, a w przypadku sprzętu komputerowego należy zastosować procedurę zgodną z Komunikatem nr 30 Zastępcy Kanclerza Uniwersytetu Jagiellońskiego ds. Collegium Medicum z dnia 03.12.2018r.
- 23. Każdorazowa zmiana osoby prowadzącej ewidencję w jednostce wymaga zgłoszenia druk stanowi załącznik nr E do niniejszych zasad. Informacja ta jest niezbędna do aktualizacji w systemie SAP wykazu osób prowadzących ewidencję a co za tym idzie prawidłowego kierowania wygenerowanych z systemu dokumentów OT dotyczących jednostki, w której nastąpiła zmiana.

# **Załącznik nr A**

#### *PIECZĘĆ JEDNOSTKI*

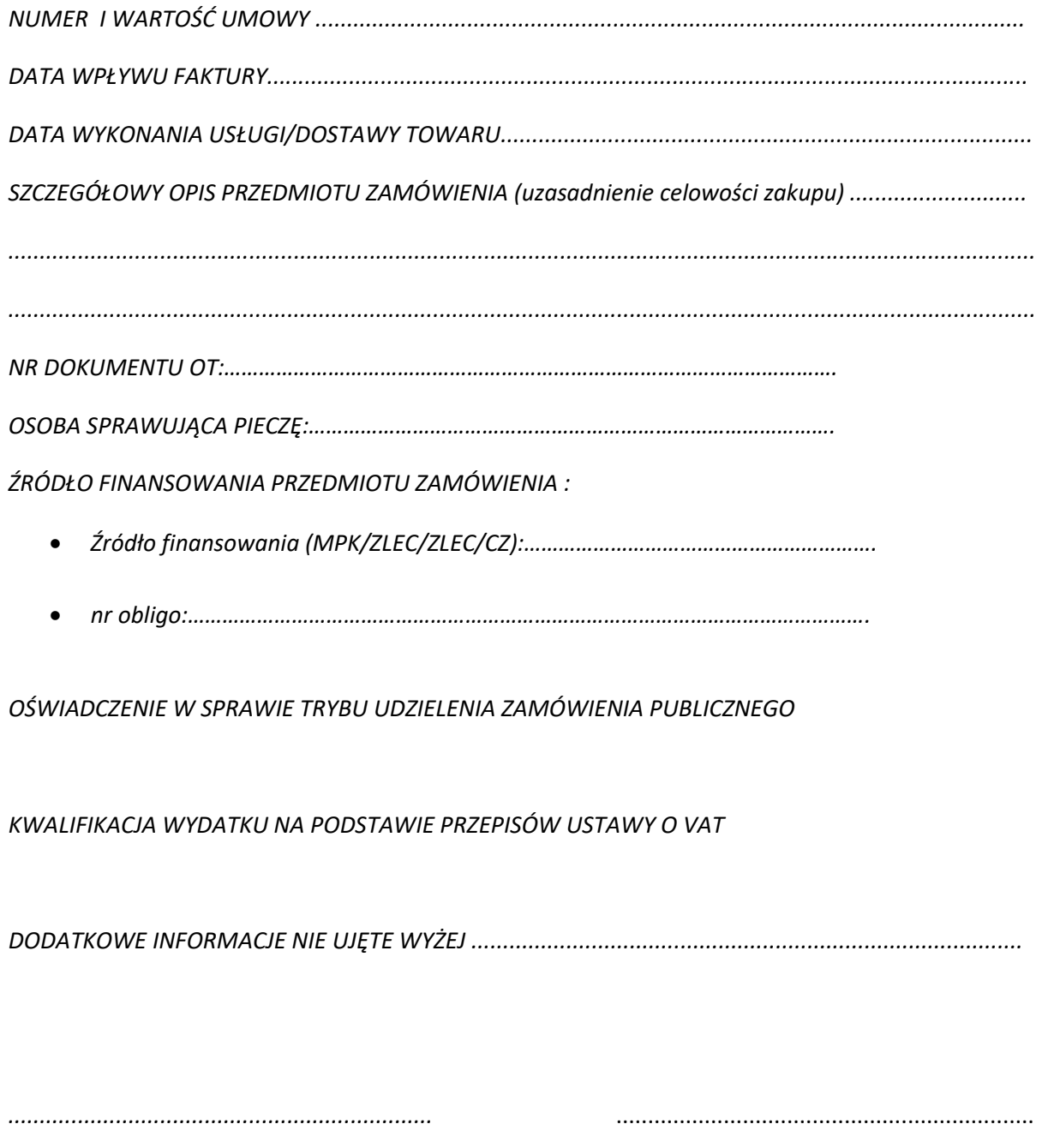

*Pieczęć i podpis osoby realizującej zamówienie Akceptacja merytoryczna wydatku* 

………………………………………………. (pieczęć jednostki wnioskującej)

### **Wniosek o zakup sprzętu komputerowego**

**Zakup realizowany w trybie …….......................................................................................................**

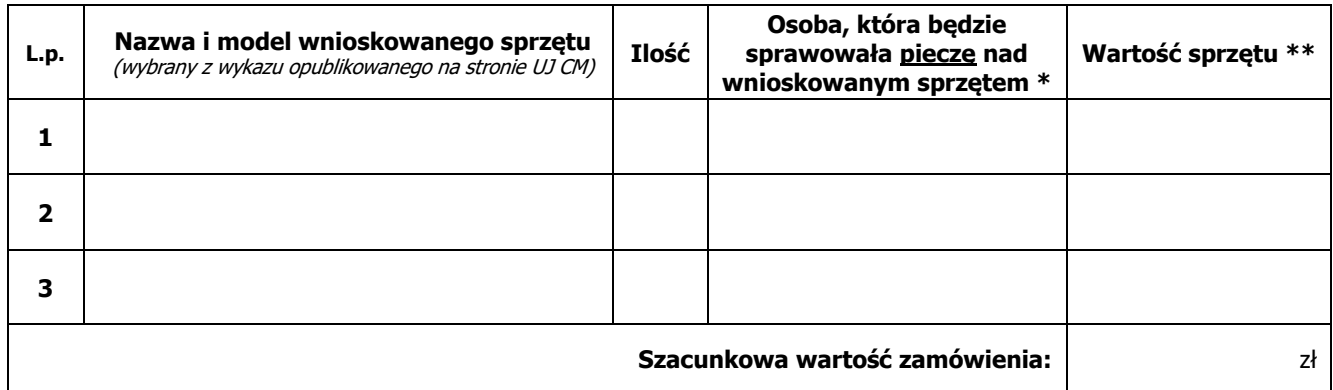

**UWAGA: \* każda wnioskowana sztuka sprzętu wymaga podania danych osoby, która będzie sprawowała pieczę nad sprzętem (ilość osób sprawujących pieczę musi być zgodna z ilością wnioskowanego sprzętu; <sup>w</sup> przypadku większej ilości sztuk jednej pozycji należy dołączyć załącznik z dokładnym opisem osób sprawujących pieczę).**

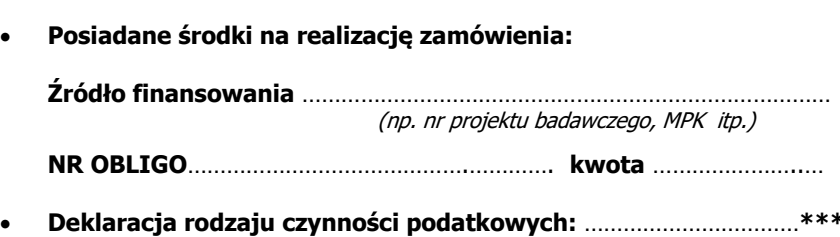

• **Osoba wnioskująca/użytkownik/osoba do kontaktu w/s dostawy:**

…………………………………………………………… tel. ……………………………… email: …………………………………………………

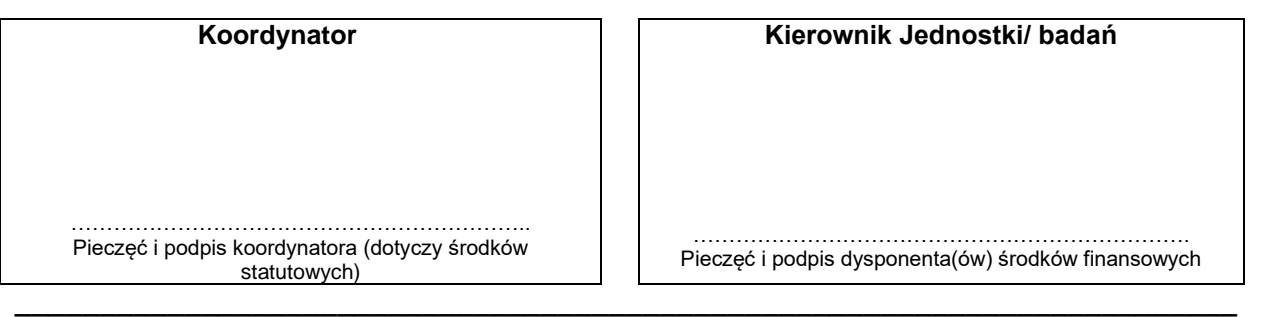

#### **Sekcja Aparatury UJ CM**

**Uwagi:** ………………………………………………………………………………………………………………………………………………………. ……………………………………………………………………………………………………………………………………………………………………. …………………………………………………………………………………………………………………………………………………………………….

**Data, podpis i pieczęć przyjmującego wniosek:** 

<sup>\*</sup> każda wnioskowana sztuka sprzętu wymaga podania danych osoby, która będzie sprawowała pieczę nad sprzętem (ilość osób sprawujących pieczę musi być zgodna z ilością wnioskowanego sprzętu; w przypadku większej ilości sztuk jednej pozycji należy dołączyć załącznik z dokładnym opisem osób sprawujących pieczę);

<sup>\*\*</sup> obowiązują ceny podane na stronie Działu Zaopatrzenia UJ CM;

<sup>\*\*\*</sup> czynności zwolnione z VAT/mieszane/pre//pre-mieszane/wyłącznie opodatkowane.

## **Wykaz środków trwałych podlegających ewidencji ilościowo – wartościowej bez względu na cenę nabycia**

- 1. Urządzenia określone jako aparatura naukowo-badawcza w projektach umownych
- 2. Komputery
- 3. Drukarki
- 4. Urządzenia wielofunkcyjne
- 5. Skanery
- 6. Monitory
- 7. Tablety
- 8. E-book
- 9. E-czytniki
- 10.Dyktafony
- 11.Rzutniki
- 12.Sprzęt audio video
- 13.Dyski zewnętrzne
- 14.Telefony komórkowe
- 15.Niszczarki
- 16.Dzieła sztuki, eksponaty muzealne
- 17.Obrazy bez reprodukcji
- 18.Kuchenki mikrofalowe
- 19.Kuchenki elektryczne oraz gazowe
- 20.Odkurzacze
- 21.Sprzęt chłodniczy
- 22.Wentylatory przenośne
- 23.Grzejniki olejowe i elektryczne
- 24.Ekspresy do kawy
- 25.Meble (w tym także fotele i krzesła)
- 26.Elektronarzędzia

## **Załącznik nr D**

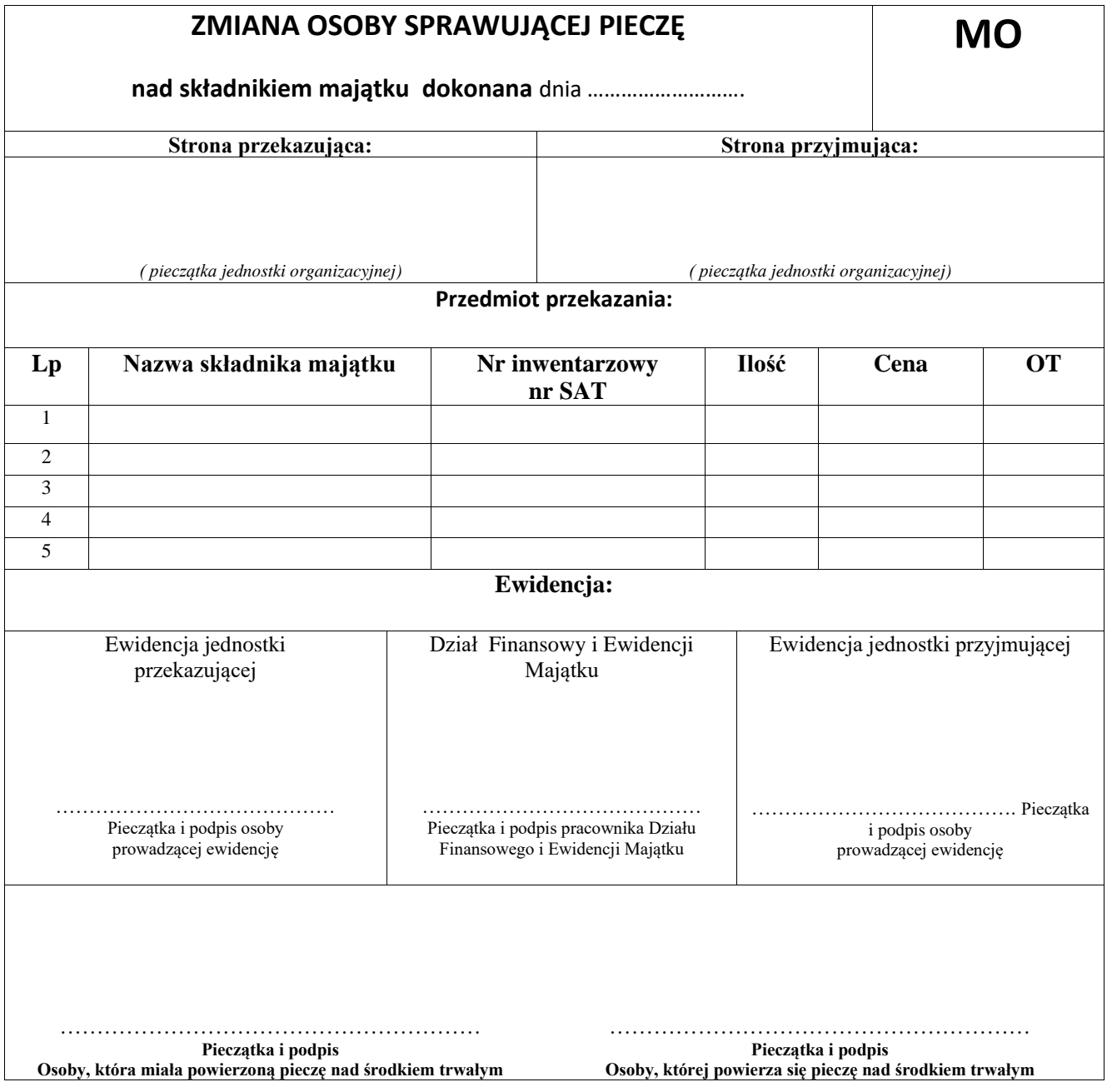

## **Załącznik nr E**

Kraków, dnia……………………………

## **ZGŁOSZENIE /ZMIANA OSOBY PROWADZĄCEJ EWIDENCJĘ**

*Stosownie do Zarządzenia nr 3/2011 prorektora Uniwersytetu Jagiellońskiego ds. Collegium Medicum z dnia 14 marca 2011 roku.*

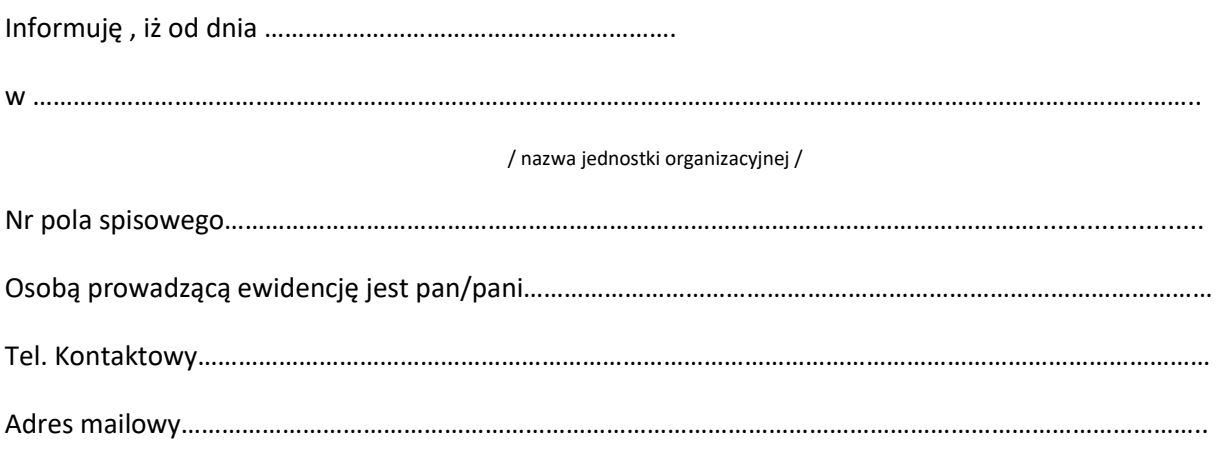

……………………………………………………………………………………….

Podpis kierownika jednostki organizacyjnej

……………………………………………………..

Podpis osoby prowadzącej ewidencję

Otrzymują:

- 1 Zastępca Kanclerza UJ ds. CM
- 2. Zastępca Kwestora UJ ds. CM
- 3 Dział Spraw Osobowych UJ CM
- 4. Sekcja Inwentaryzacji DZM UJ CM